**Desktop Tools Активированная полная версия Keygen For (LifeTime) Скачать бесплатно [Win/Mac] [Latest-2022]**

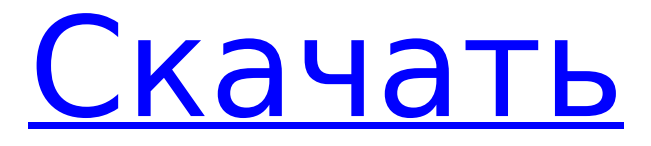

**Desktop Tools Crack+ X64**

# Desktop Tools — это относительно новый программный инструмент, доступный как для Windows, так и для Mac. Программное

а также переключателями питания. Кроме того, были добавлены некоторые полезные инструменты. В целом, Desktop Tools — это

даты в четкой, организованной форме, с обычными параметрами поворота,

обеспечение уделяет особое внимание отображению времени и

программный инструмент, о котором нужно помнить тем из вас, кто хочет инструмент, который предлагает мощность, красивый внешний вид и классные функции. Desktop Tools — это относительно новый программный инструмент, доступный как для Windows, так и для Mac. Программное

обеспечение уделяет особое внимание отображению времени и даты в четкой, организованной форме, с обычными параметрами поворота, а также переключателями питания. Кроме того, были добавлены некоторые полезные инструменты. Учитывая все обстоятельства,

Desktop Tools — это не совсем то, что вы ожидаете найти, с грубым визуальным дизайном и отсутствием каких-либо инноваций на вашем рабочем столе. Он занимает ужасно много места на рабочем столе, при этом изменение размера не имеет никакого эффекта и может заставить вас задуматься о поиске

альтернатив после первых нескольких секунд. Свежие новости Если чего-то и не хватает в Chrome OS, так это возможности воспроизведения флешвидео онлайн. Конечно, вы можете установить сторонние приложения, которые утверждают, что позволяют запускать флэш-контент, но это не заменяет стандартное.

Google сделал первый шаг […]В: Создание новых опций для cbind reshape2 Я использую reshape2 для преобразования своих данных следующим образом: округ год = с (2002, 2003, 2005, 2007) county odds  $= c (0,1, 0,2,$  $0,01, 0,03$  tbl  $=$ data.frame(county\_year, county\_odds) стол2 = расплав (таблица)

таблица2 = cbind(таблица2, переменная = c("округ")) таблица3 = преобразование (таблица2, переменная = «сезон») Я хотел бы сделать следующее для каждого сезона, но я понятия не имею, как здесь работать с cbind. > tbl3[tbl3\$`season` == "2002",]

**Desktop Tools Download PC/Windows 2022**

## Инструменты рабочего стола. Инструменты рабочего стола — это бесплатное программное обеспечение, которое может помочь вам синхронизировать ваши рабочие столы и управлять окнами. Инструменты рабочего стола работают в двух режимах: автономный инструмент рабочего стола для

синхронизации ваших рабочих столов, а второй режим — это панель инструментов, которая автоматически отображается при запуске компьютера. Он имеет широкий спектр функций, инструментов и утилит. Возможности Desktop Tools: 1. Просмотр недавно открытых окон. 2. Поиск конкретных документов

в сети. 3. Управление представлениями рабочего стола: одновременное открытие нескольких представлений рабочего стола. 4. Ярлык для запуска программ, инструментов, функций в группах. 5. Отображение ваших приложений в виде сетки. 6. Скачиваем и заливаем windows на

компьютер. 7. Создавайте новые ярлыки для программ в любом месте на компьютере. 8. Создавайте ярлыки для приложений в любом месте на компьютере. 9. Настраиваемые ярлыки меню «Пуск». 10. Смена обоев. Все, что вам нужно, чтобы стать законным специалистом по Mac и начать бизнес

по ремонту Mac, можно найти на MacDoItForYou.com, где мы предоставляем честные, не BS «правдивые» инструкции, советы и статьи для Mac. MacDoItForYou.com предназначен для читателей MacVoices, который мы создали, чтобы стать убежищем для всех компьютеров

Mac, их владельцев и пользователей. (Ну, ладно, все компьютеры Mac, их владельцы и пользователи, которые не являются нытиками с кровоточащим сердцем. Мы знаем, что вы можете быть нытиком с кровоточащим сердцем, но мы все равно вас любим.) 4.12 Displaymate 1.5.2 Описание Displaymate —

бесплатная утилита Windows для просмотра и анализа цвета рабочего стола и памяти экрана. Утилита может помочь вам решить проблемы с визуальным отображением на вашем ПК с Windows и неисправности оборудования. Displaymate особенно полезен для тех, кто хочет решить

определенные проблемы с отображением, например: проблемы с отображением неизвестного характера и проблемы с отображением, вызванные старыми или неисправными видеокартами. Displaymate может помочь вам решить эти проблемы с помощью следующих функций: ·

течение 30 дней. · Существует две версии Displaymate: Displaymate Standard и Displaymate Expert. · Стандартная версия Displaymate имеет базовый набор функций; Версия Displaymate Expert имеет гораздо больше расширенных функций, которые делают ее

Демо-версия может быть

легко использована в

более полезной и эффективной для решения ваших проблем с визуальным отображением. · Бесплатные инструменты для решения проблем с цветом, проблем с памятью экрана, а также различные утилиты для доступа к настройкам дисплея и просмотра отчетов о дисплее

#### вашего ПК. · Отображать 1709e42c4c

Это легкое приложение со всеми функциями, которые нужны обычному пользователю, персонализируйте внешний вид календаря и возьмите под свой контроль события в календаре. Что такое расширение .com? Ваш браузер по умолчанию настроен на блокировку

**Desktop Tools (LifeTime) Activation Code**

сторонних файлов cookie. Нажав кнопку «Принять» выше, вы разрешите этому сайту установить файл cookie, необходимый для работы сайта. Подробную информацию о файлах cookie, используемых сайтом, и их целях см. в нашей политике конфиденциальности. Архивы категорий: Super

Nintendo Это был 1988 год. Время, когда Кирби был свежим и новым персонажем Nintendo, а Super Mario Bros. только недавно добрались до берегов США. В игре нужно было прыгать через вещи, прыгать по вещам и быть Супер Марио. Я вырос с системой Super Nintendo. Как я мог не? мне сейчас 33. Это была моя первая

настоящая игровая система. Я начал играть на SNES, когда она вышла. Я также начал играть на Super Nintendo 64. Каково было быть молодым в начале девяностых? Это было время, когда видеоигры становились все сложнее и разнообразнее. Ребенку, воспитанному на простом игровом

процессе, было интересно попытаться понять, о чем эти более сложные видеоигры. Я уверен, что мои родители устали от того, что я играю в видеоигры. Я уверен, что они думали, что это пустая трата времени. Это было за несколько лет до того, как я начал играть в Super Smash Brothers Wii. Я никогда

не был хорош в этом, но всегда все бывает в первый раз. Думаю, можно сказать, что я больше играл в Madden, чем в Super Nintendo. (Мне стыдно.) Что хорошего в SNES сегодня? Многие игры, выпущенные на этой консоли, будут звучать очень знакомо. Я уверен, что все дети знакомы с Mortal Kombat, игрой,

которая до сих пор очень популярна. Еще был Ridge Racer. Я тогда немного поиграл в эту игру. Я думаю, что это все еще там сегодня, хотя это может быть бесплатно. Я не увлекаюсь играми с поиском предметов, поэтому Super Nintendo меня мало интересует. Были детские игры, но я не играл ни в одну из

### них. Я не хотел поощрять вредные привычки. Какие ваши любимые игры Super Nintendo?

**What's New in the Desktop Tools?**

## Температура и дата на вашем компьютере в одном приложении. Инструменты рабочего стола позволяют выбрать точное время или дату, которые вы

хотите отслеживать, и посмотреть, где находится это точное время или дата. Это легко настроить в первый раз, а затем просто начать запись. Даже полная сводка за последние 25 дней, с первого взгляда! Обзор настольных инструментов: Обзор: 1. Desktop Tools — это приложение для

Windows, которое позволяет вам выбрать дату и время, которые вы хотите отслеживать, в хронологическом порядке. Легко настроить свои первые данные, а затем просто начать запись в следующий раз и дату, которые вы хотите контролировать. Даже полная сводка за последние 25 дней, с

первого взгляда! 2. Инструменты рабочего стола позволяют выбрать дату и время для мониторинга. Вы также можете выйти за рамки дат и отслеживать последние 25 дней, чтобы получить полную сводку по этой дате и записи температур за этот период! 3. Инструменты рабочего стола просты в

настройке. Вы просто выбираете данные, которые хотите отслеживать. 4. Настройка очень проста. Вы просто выбираете, какую дату и время вы хотите отслеживать. В следующий раз, когда вы войдете в систему, это уже будет для того, чтобы вы могли следить за этим! Что вы можете сделать с помощью

Desktop Tools: 1. Выберите дату и время, которые вы хотите отслеживать. 2. Следите за разными датами и температурами. 3. См. полную сводку по каждому отслеживаемому времени и дате. 4. Посмотреть полную запись определенной даты. Функции: Desktop Tools предлагает вам

несколько подробных сводок для начала, а также множество вариантов на выбор. Его просто настроить, поэтому он готов к работе, когда вы захотите. Скриншоты: Desktop Tools, приложение для Windows, которое отслеживает температуру и дату вашего ПК в одном

приложении. Применение: 1. Desktop Tools контролирует температуру ПК и дату в хронологическом порядке. 2. Все! Вы можете продолжать пользоваться своим компьютером, как обычно. 3. Инструменты рабочего стола автоматически настраиваются при первом выборе. Затем

просто начните мониторинг. Это легко контролировать в следующий раз, когда вы захотите, и просто настроить снова. Даже полная сводка за последние 25 дней. 4.Следите за разными датами и температурами. 5. См. полную сводку по каждому отслеживаемому

## времени и дате. 6. Посмотреть полную запись определенной даты. 7. И многое, многое другое! Системные Требования: 1. Desktop Tools — это рабочий стол Windows.

**System Requirements:**

# в - Поддерживает операционные системы Microsoft Windows 98/Me/2000/XP и NVIDIA ForceWare 302 или более поздней версии. - Поддерживает OpenGL 1.4 и Core Warper. - Поддерживает DirectX 8.1 и AudioEngine - Требование состоит в том, чтобы установить

количество процессоров более 1 - Чем меньше разрешение экрана, тем больше процессоров потребуется. - Минимальные системные требования основаны на функциях DirectX 8.1 Shader Model 3.0 и Core War.